# Acrobat<sup>®</sup> の多彩な機能が Reader™の常識を変える!

**Adobe® PDF** 形式のファイルに変換すれば多くのハードウェアやソフトウェアで、文書を常に 満足できる状態で表示することができます。

#### こんなことはありませんか**?**

大切な文書を締め切りぎりぎりに仕上げて電子メールで送信したけれど、送信相手のソフトウェアが前のバー ジョンで、しかも違うプラットフォームを使っていたためにファイルを開くことができなかった。

図や表を駆使して何時間もかけて作った社内計画を、他の人に送信して意見を求めたが、返信されてきたとき に、図もレイアウトも変わっていることに気が付いた。

人目を引くようなデザインのパンフレットを配布してコメントを求めたが、受け取った人がその電子ファイル を開いたら、文はゆがみ、ロゴは消えて、使っていたおしゃれなフォントはコンピュータによって Courier に 変更されていた。仕方なくコピーを作って配布したら、もらった人はコピーを切り抜いて読みにくい字でコメ ントを書いてホッチキスでいろいろなものを付けて返してきた。

#### 思い当たりますか**?**

### そんなとき **Adobe Acrobat 5.0** ソフトウェアをご利用ください。 文書のオンライン共有に最適

Adobe Acrobat 5.0 を使用すると、どんな文書でも Adobe の Portable Document Format (PDF) 形式のファ イルに変換できます。

Acrobat Reader があれば、多くのハードウェアやソフトウェアで誰でも文書を開くことができ、レイアウト、 フォント、リンク、画像など、作成したときと同じように表示できます。

Acrobat 5.0 を使用すると、共同作業が効率よくできるため、リソースを節約できるばかりか、より速く市場に 商品を投入することが可能です。Adobe PDF 形式のファイルなら、電子署名を使用して迅速に決済できます。 また、電子付箋、蛍光ペンや取り消し線などのツール、さらには Web ブラウザで提供されるより多くの権利を 利用して、注釈を付けることができます。

Adobe Acrobat を使用してビジネスコミュニケーションを強化しましょう。Adobe Acrobat では、簡単に入 力できるインタラクティブなフォームを作成することができ、その情報をハードドライブに保存できます。ま た、Adobe の PDF 形式のファイルの情報を別の目的で使用する場合は、Rich Text Format (RTF) 形式のファ イルで保存すれば Microsoft Word で編集できます。Adobe PDF ファイルをパスワードで保護すれば、内容 へのアクセスを制御することができます。文書を最終的にコンパクトで文字検索が可能な Adobe PDF にすれ ば、印刷、電子メール、ネットワークサーバー、Web などで情報を共有することができるのです!

# **ACROBAT** は、**ADOBE** の **PDF** 形式のファイルを読み取るだけではありません**!**

#### **Acrobat Reader** だけで大丈夫ですか? **Acrobat 5.0** には次のような機能が搭載されていますが、これだけではありません。�

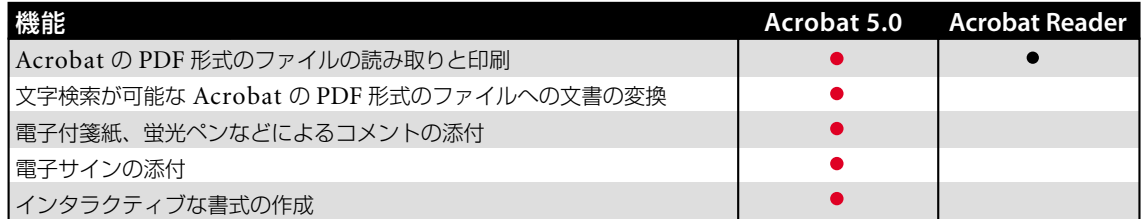

# **Adobe Acrobat 5.0** のご購入は

*www.adobe.co.jp/acrobat* へお進みください。

Adobe、Adobe のロゴ、Acrobat、および Acrobat Reader は、Adobe Systems Incorporated(アドビシステムズ株式会社)の米国および/または<br>各国での登録商標または商標です。その他すべての商標は、それぞれの権利帰属者の所有物です。 © 2000 Adobe Systems Incorporated. All rights reserved. Printed in the USA. BC2657 12/00

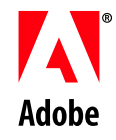